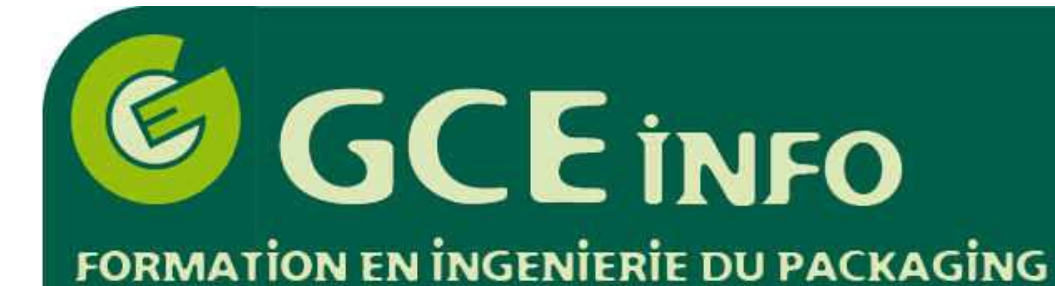

démarrer

**B** Felix

Stage

## Que fait-on en TPinformatique?

◆ 3 ■ 09:55

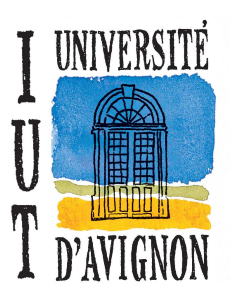

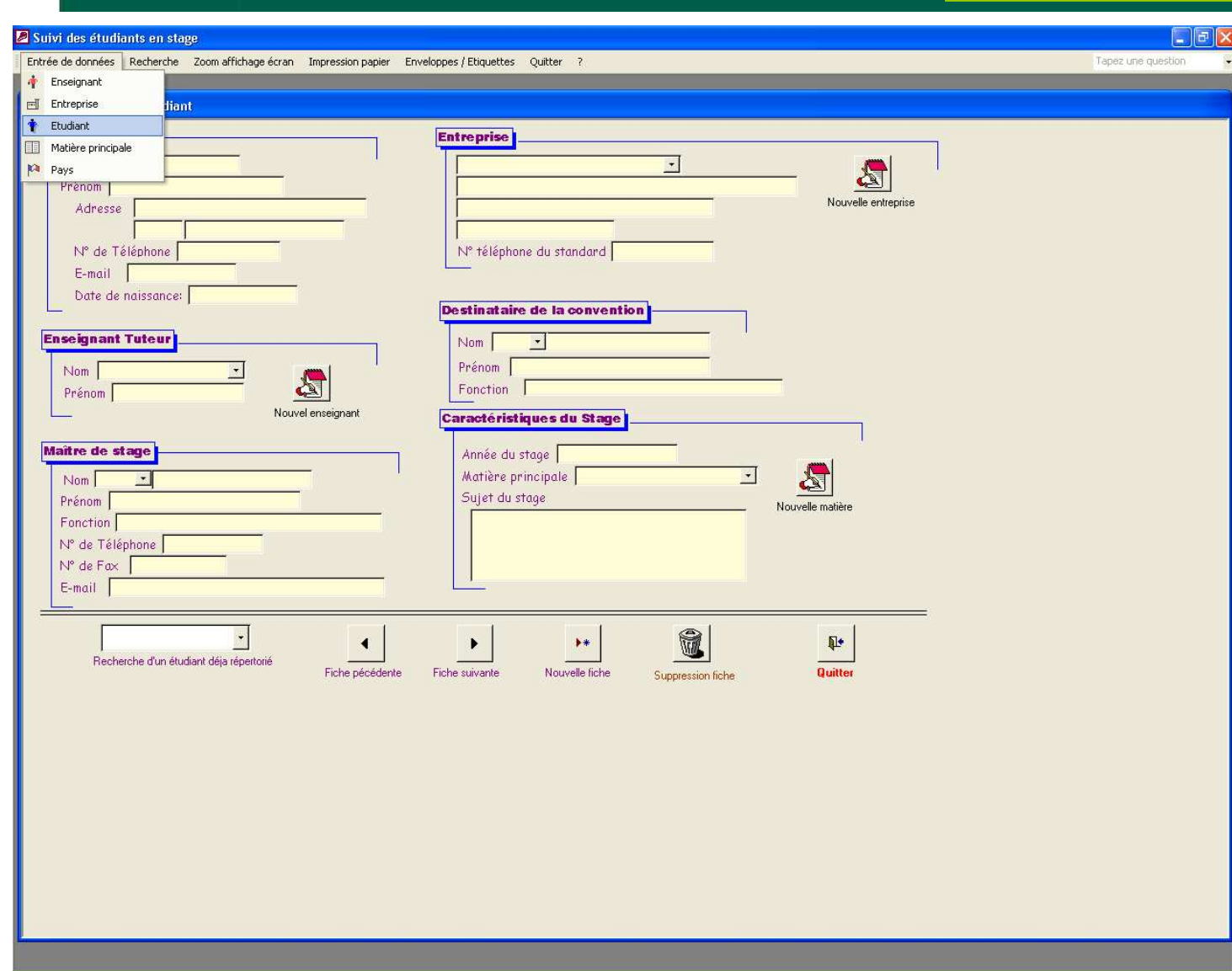

Suivi des étudiants e...

Entrée de données: E.

**Création d'une base de données** permettant de prendre en compte toutes les informations relatives à un suivi d'étudiant pour un stage en entreprise.

Cela comporte des créations de TABLES dans lesquelles les informations sont entrées par l'intermédiaire de FORMULAIRES. Par la suite, plusieurs recherches peuvent être faites, cela par le biais de REQUETES. Enfin, par la création d'ETATS, il est possible de visualiser les résultats ainsi obtenus soit à l'écran, soit par une impression papier.